## Lesson 14 - Solids of Reviolution - Disks MATH 16020

## III Volume

Example 1. Find the volume of the solid that results by revolvig the region enclosed by the curves

$$
x = 3 - \frac{3}{5}x
$$
,  $y = 0$ , and  $x = 0$ 

around the y-axis.

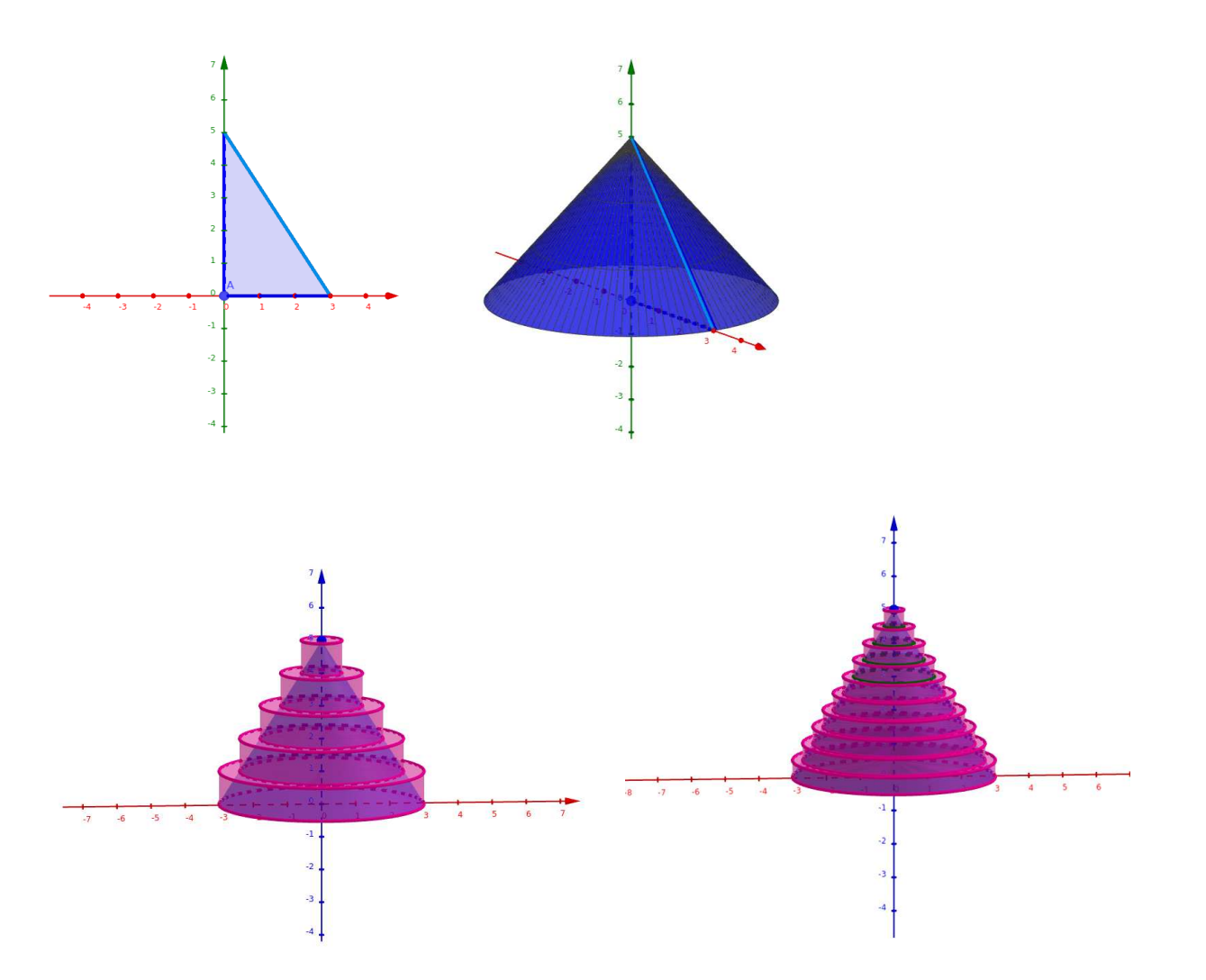

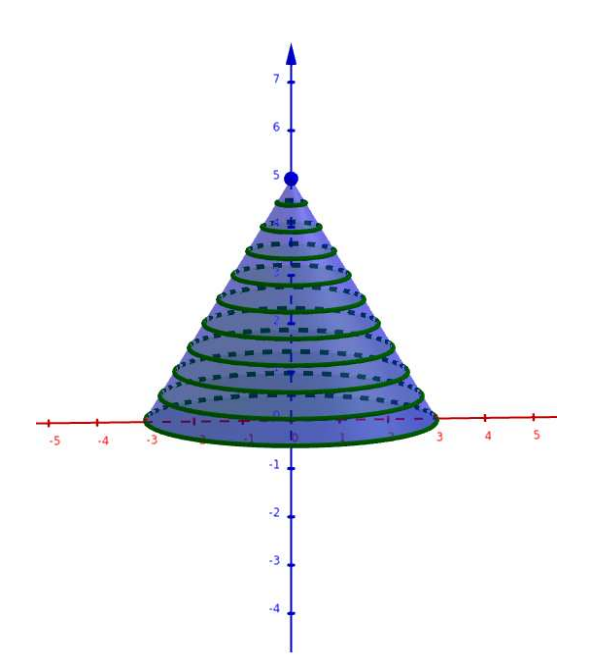

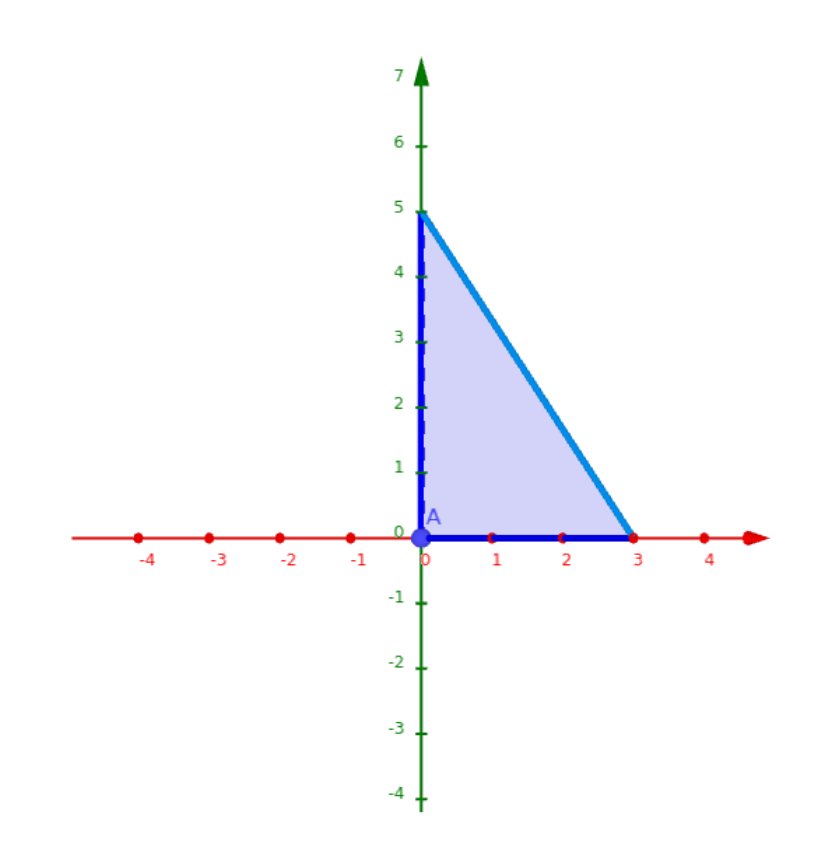

Example 2. Find the volume of the solid that results by revolvig the region enclosed by the curves

 $y = 4x - x^2$  and the x-axis

around the  $x$ -axis.

Example 3. Set up an integral to find the volume or the solid. DO NOT evaluate the integral.

(a) The region enclosed by the curves  $y = \csc(x)$ ,  $x = \frac{\pi}{6}$  $\frac{\pi}{6}$ ,  $x = \frac{\pi}{2}$  $\frac{\pi}{2}$ , and  $y = 0$  is revolved around the *x*-axis.

(b) The region in the first quadrant enclosed by the curves  $y = x^4$ ,  $y = 16$ , and  $x = 0$  is revolved around the y-axis.

(c) The solid obtained by rotating the ellipse  $\frac{x^2}{2}$  $rac{x^2}{3^2} + \frac{y^2}{5^2}$  $\frac{9}{5^2} = 1$  about the *x*-axis.

(d) The solid obtained by rotating the ellipse  $\frac{x^2}{2}$  $rac{x^2}{3^2} + \frac{y^2}{5^2}$  $\frac{9}{5^2} = 1$  about the *y*-axis.

## III.1 You try it!

Problem 4. Find the volume of the solid that results by revolvig the region enclosed by the curves

$$
y = x^3, \quad y = 8, \quad \text{and } x = 0
$$

around the *y*-axis. **ANSWER**:  $\frac{96\pi}{5}$ .

(This is example 3 in Section 6.2 of Stewart's 8th edition Calculus: Early Trascendentals.)